## **VY\_32\_ZAZNAM\_INF.5.61 – 80**

**Bc. Hana Pokorná** 

**Inf. / 5.roč.** 

## **ZÁZNAMOVÝ ARCH**

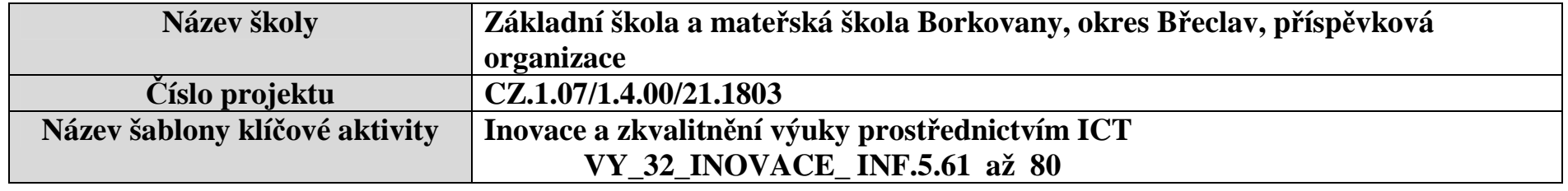

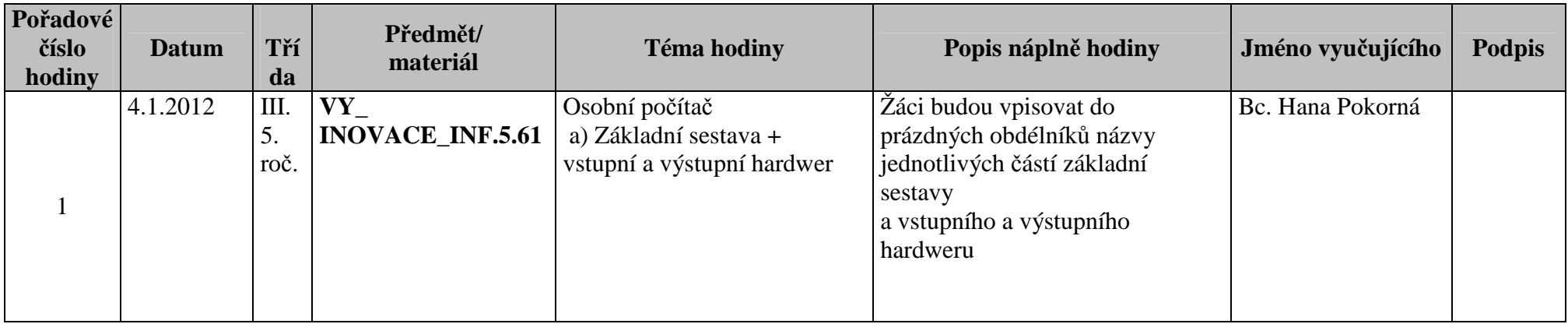

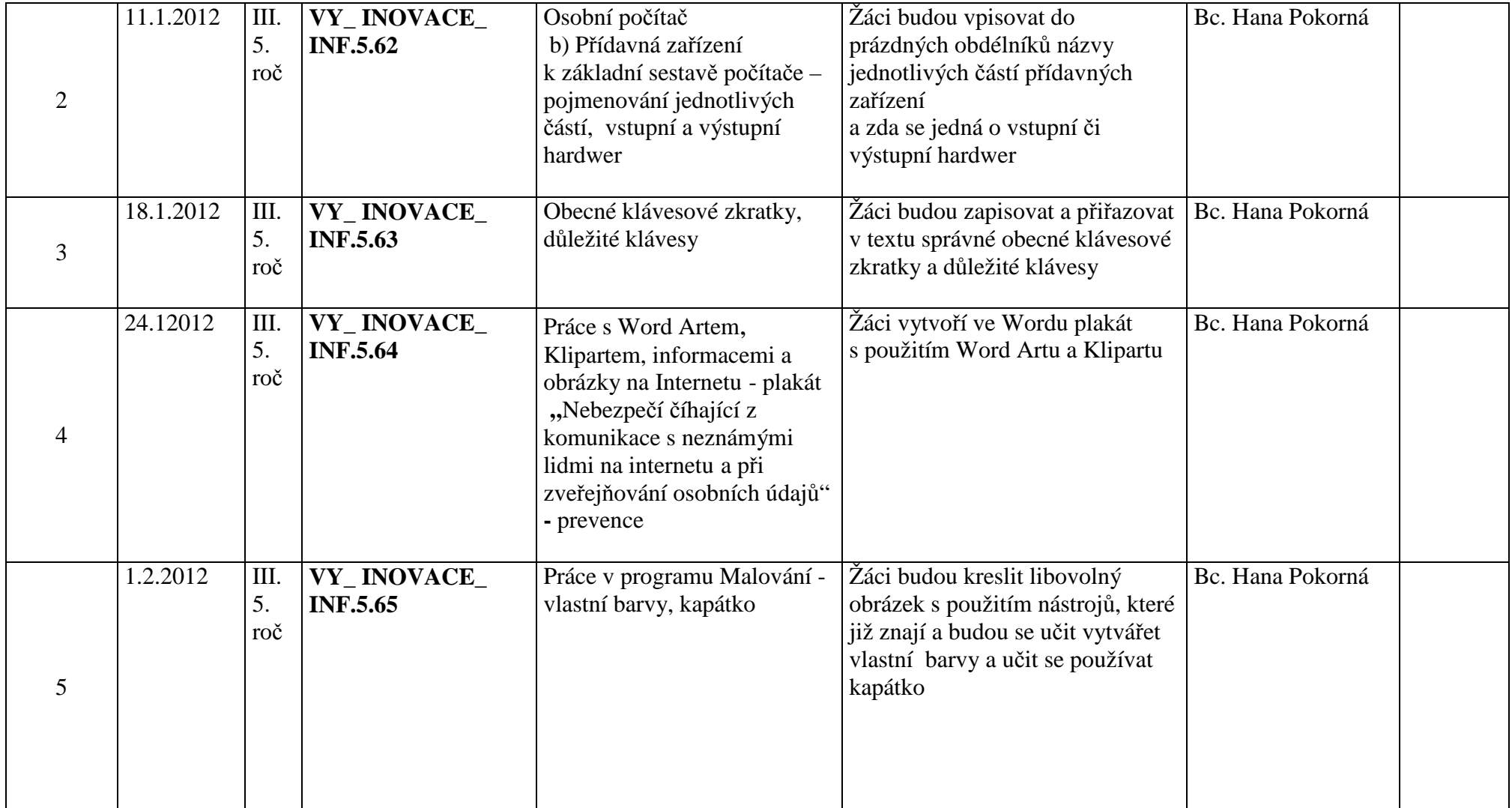

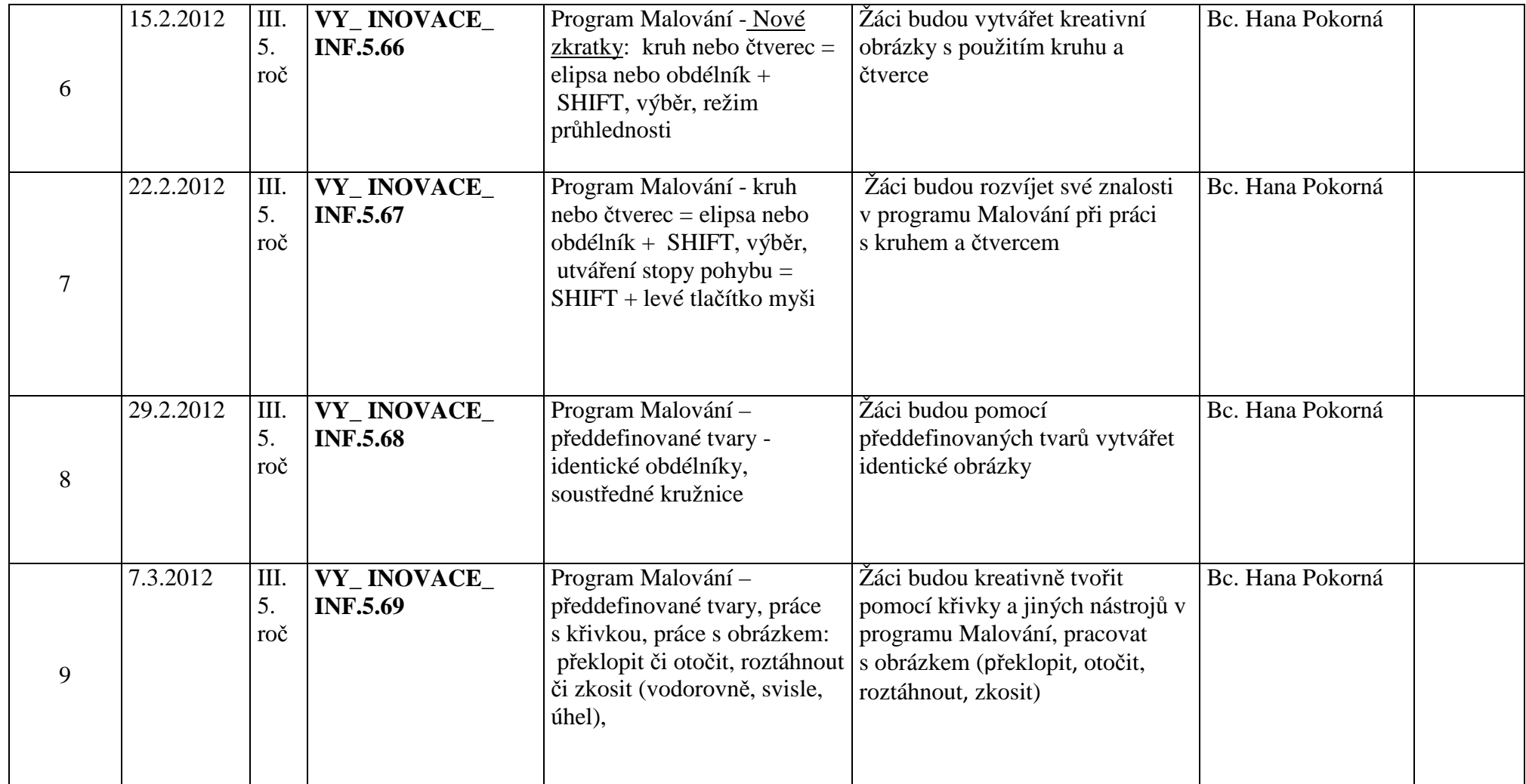

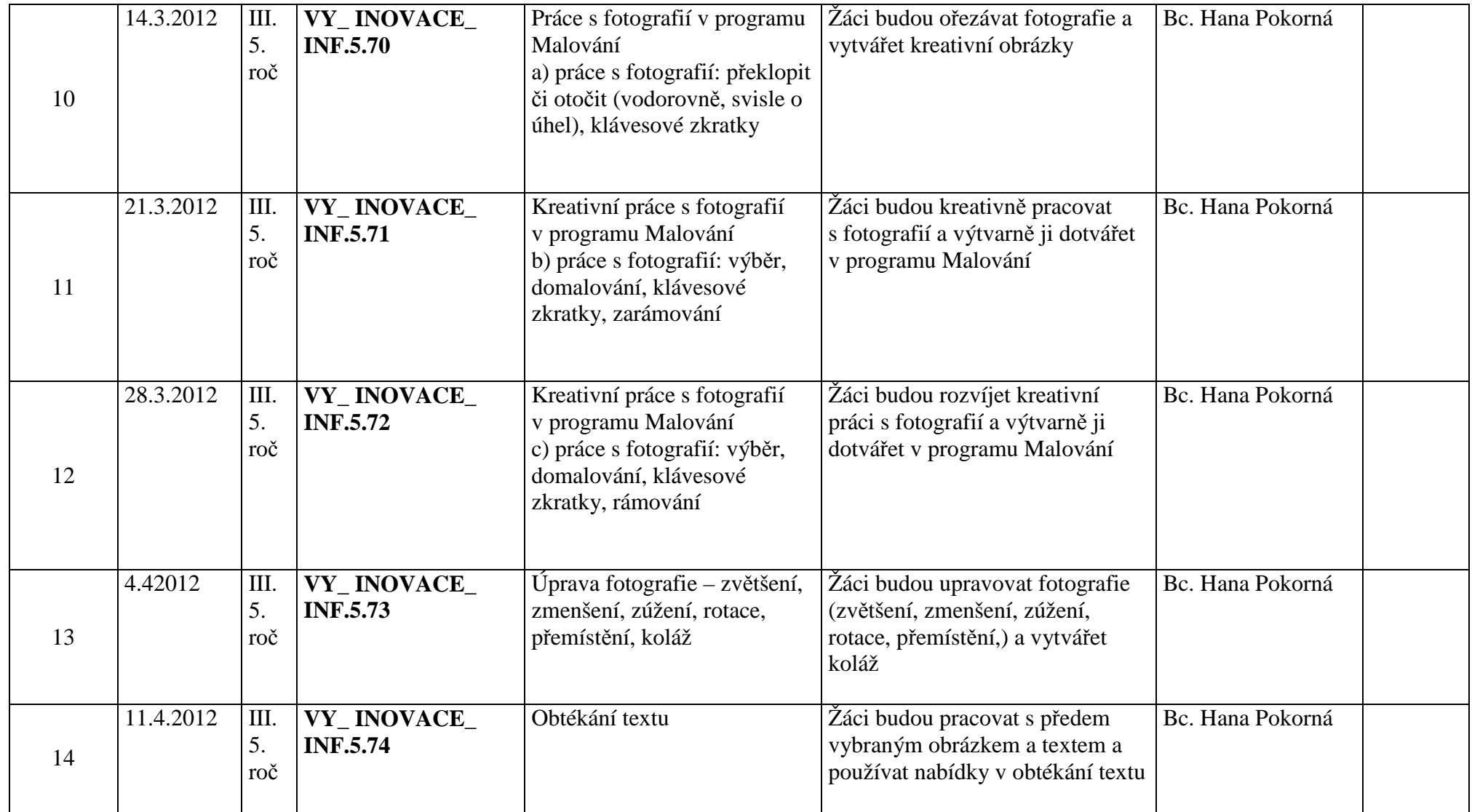

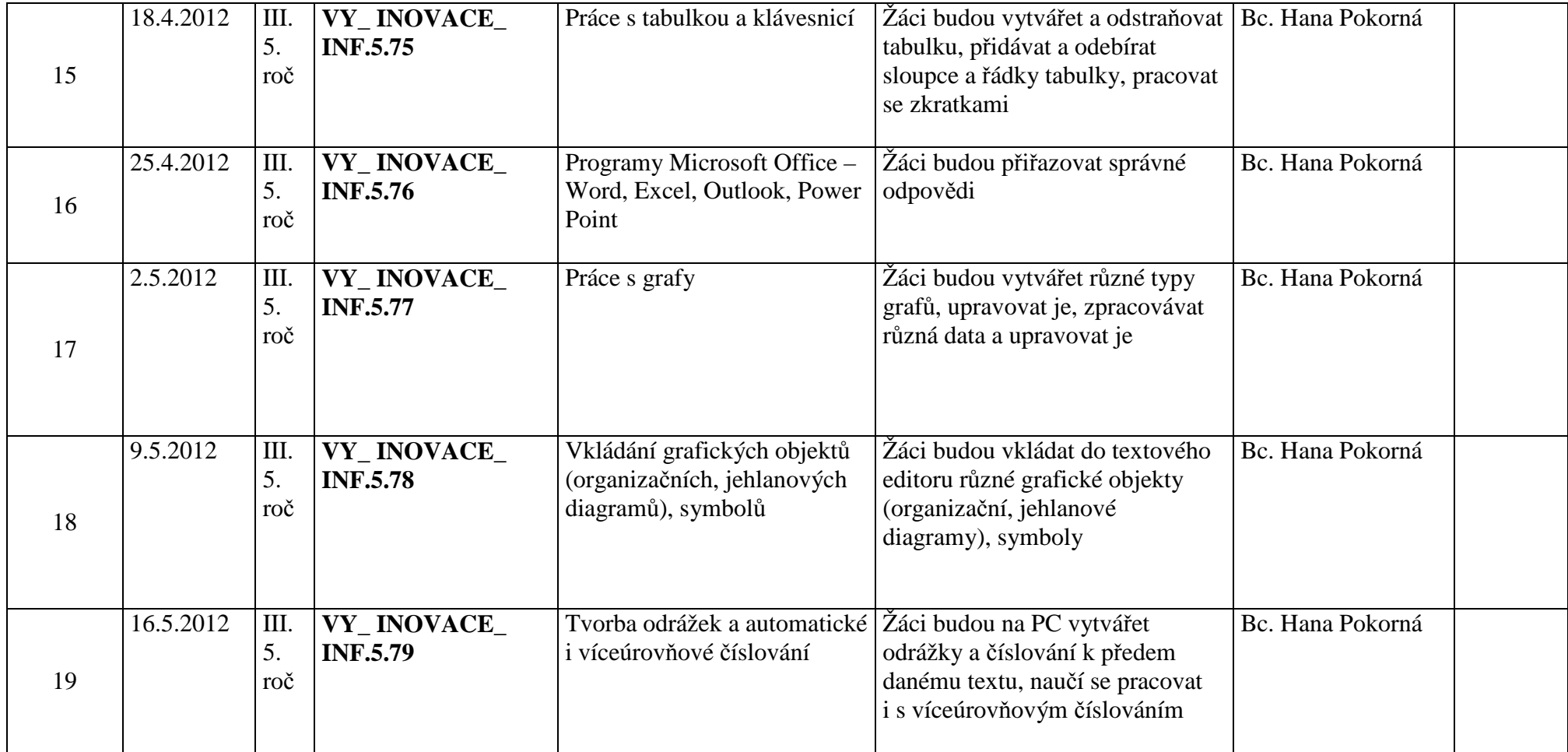

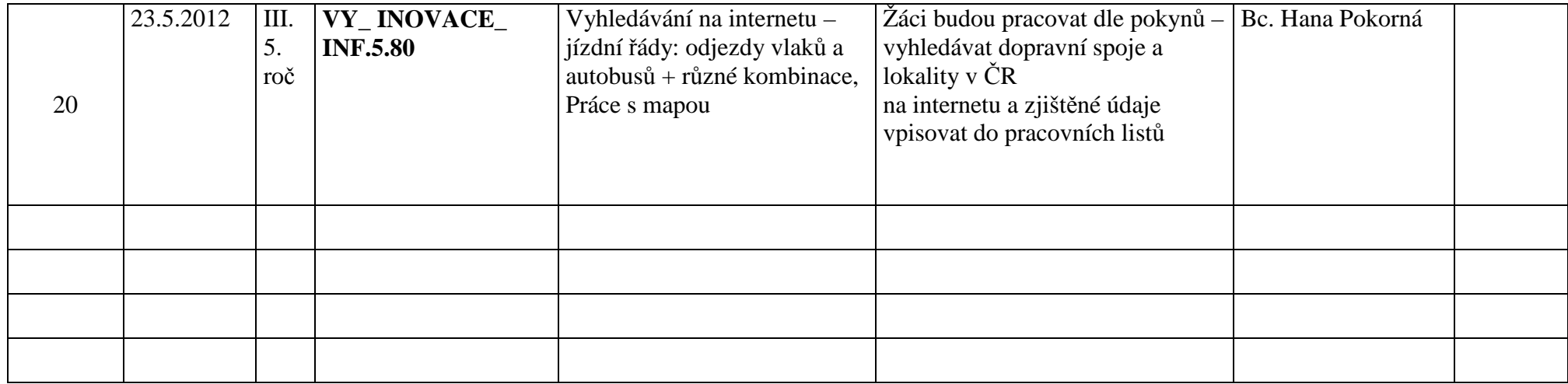

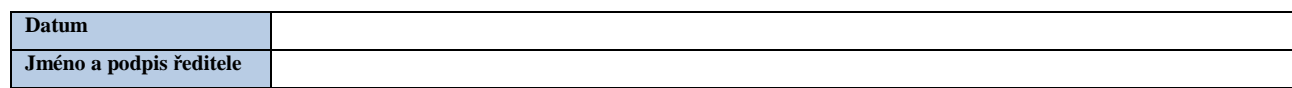